# **MEDICINA BASADA EN EVIDENCIAS**

#### **Mtra.: Dra. Gabriela Robles**

## **Actividad integradora**

#### **Formulario**

#### **Tabla de 2 x 2**

Conocida también como tabla de contingencia. En esta tabla, si comparamos una PD con el estándar de referencia, se pueden obtener cuatro combinaciones si los resultados de la PD se expresan en forma dicotómica. En el fondo, enfrentamos el resultado de la PD (en filas) con el estado real de los pacientes (en columnas), determinado por el estándar de referencia que vamos a utilizar. Finalmente, el resultado de la PD puede ser correcto (verdadero positivo y verdadero negativo) o incorrecto (falso positivo y falso negativo).

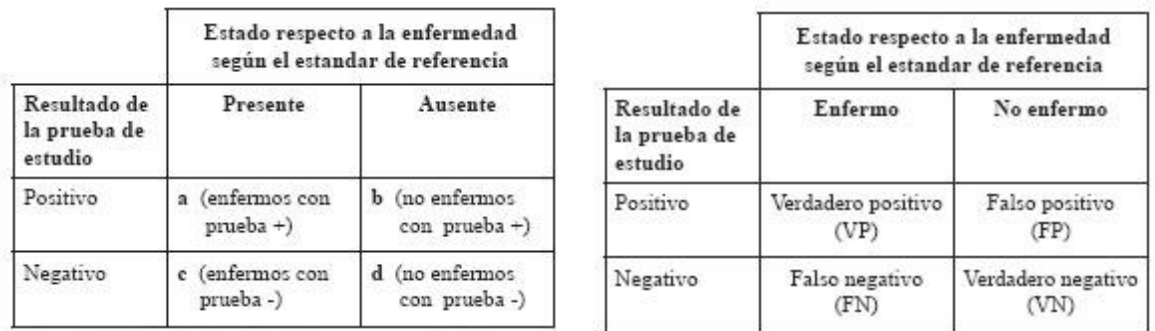

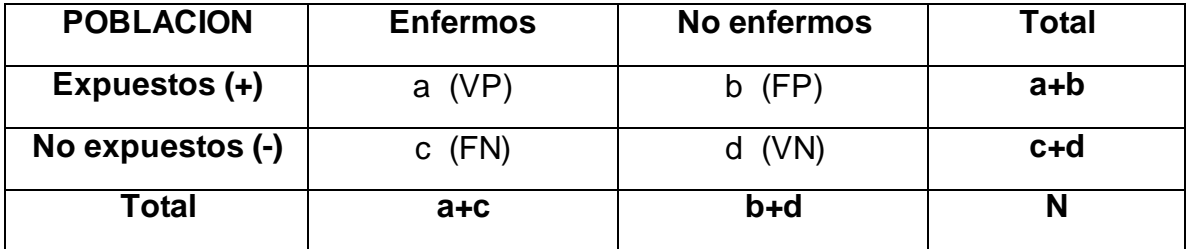

## **Sensibilidad**

Se debe dividir el número de enfermos con prueba positiva por la sumatoria de los enfermos con prueba positiva y los enfermos con prueba negativa; es decir

**Sensibilidad= a / (a + c); o VP / VP + FN. (1)**

# **Especificidad**

Se debe dividir el número de sujetos "no enfermos" con prueba positiva por la sumatoria de los sujetos "no enfermos" con prueba positiva y los sujetos "no enfermos" con prueba negativa.

## **Especificidad= b / (b + d); o FP / FP + VN.**

## **Valor predictivo positivo**

Es la probabilidad de padecer la enfermedad o el evento de interés si se obtiene un resultado positivo en la PD.

Para calcular entonces el VPP de un PD se debe dividir el número de enfermos con prueba positiva por la sumatoria de los enfermos con prueba positiva y los sujetos "no enfermos" con prueba positiva.

# **VPP=a / (a + b); o VP / VP + FP.**

## **Valor predictivo negativo**

Es la probabilidad de no padecer la enfermedad o el evento de interés si se obtiene un resultado negativo en la PD.

Para calcular entonces el VPN de una PD debemos dividir el número de enfermos con prueba negativa por la sumatoria de los enfermos con prueba negativa y los sujetos "no enfermos" con prueba negativa.

## **VPN=d / (c + d); o VN / FN + VN.**

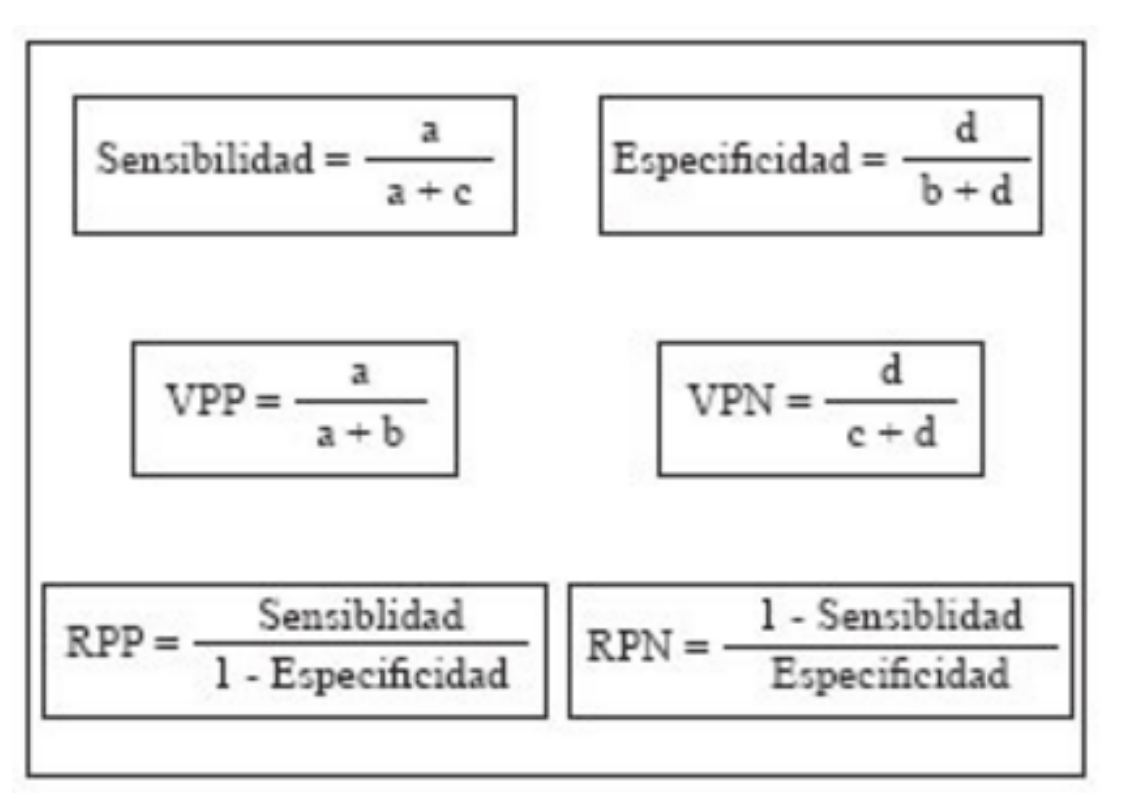

#### **Prevalencia**

Es la proporción de individuos de una población que presentan un determinado trastorno en un momento dado.

#### **N° de eventos / N° de individuos totales = Prevalencia**

#### **Incidencia**

La incidencia es el número de casos nuevos de una enfermedad en una población determinada y en un periodo determinado.

# **N° de eventos nuevos en un tiempo determinado / N° de individuos en riesgo**

#### **Incidencia Específica**

Del total de la población o los pacientes expuestos, cuantos presentaron el evento o enfermedad.

**Ie=(a/(a+b)**

## **Incidencia No Específica**

Del total de la población o los pacientes **no** expuestos, cuantos presentaron el evento o enfermedad.

**Ine= (c/(c+d)**

## **Exactitud**

Es la capacidad de la prueba para discriminar entre los enfermos y los sanos para una enfermedad o condición clínica.

## **Exactitud: ( a + d ) / ( a + b + c + d )**

#### **Razón de momios**

Se define como la posibilidad de que una condición de salud o enfermedad se presente en un grupo de población frente al riesgo de que ocurra en otro. En epidemiología, la comparación suele realizarse entre grupos humanos que presentan condiciones de vida similares, con la diferencia de que uno se encuentra **expuesto** a un factor de riesgo mientras que el otro carece de esta característica (**no expuesto**).

## **Razón de momios: ( a x d ) / ( c x b )**

## **Riesgo Relativo**

Indica cuantas veces más tienden a desarrollar un evento o enfermedad los pacientes o la población expuesta VS no expuesta.

**RR= (a/(a+b)) / (c/(c+d))** 

## **Riesgo Atribuible**

De los pacientes o población expuesta indica cuantas presentaron el evento o enfermedad.

## **RA= (a/(a+b)) - (c/(c+d))**

## **Porcentaje de RA**

Hablamos del porcentaje de incidencia de evento o enfermedad que se evitaría entre los pacientes o la población enferma si se evitara o previniera la exposición.

# **% de RA= RA/Ie= (a/(a+b)) / (c/(c+d)) / (a/(a+b)=**